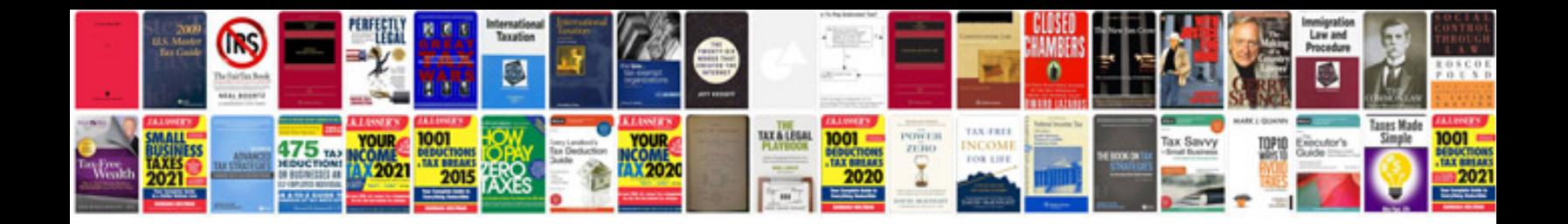

**2007 ford mustang manual**

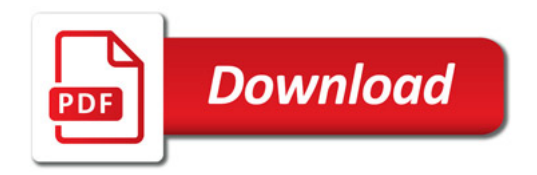

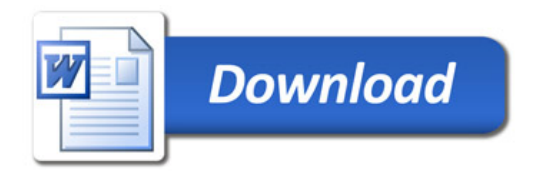